#### A4 よこ組み2段 本文13Q

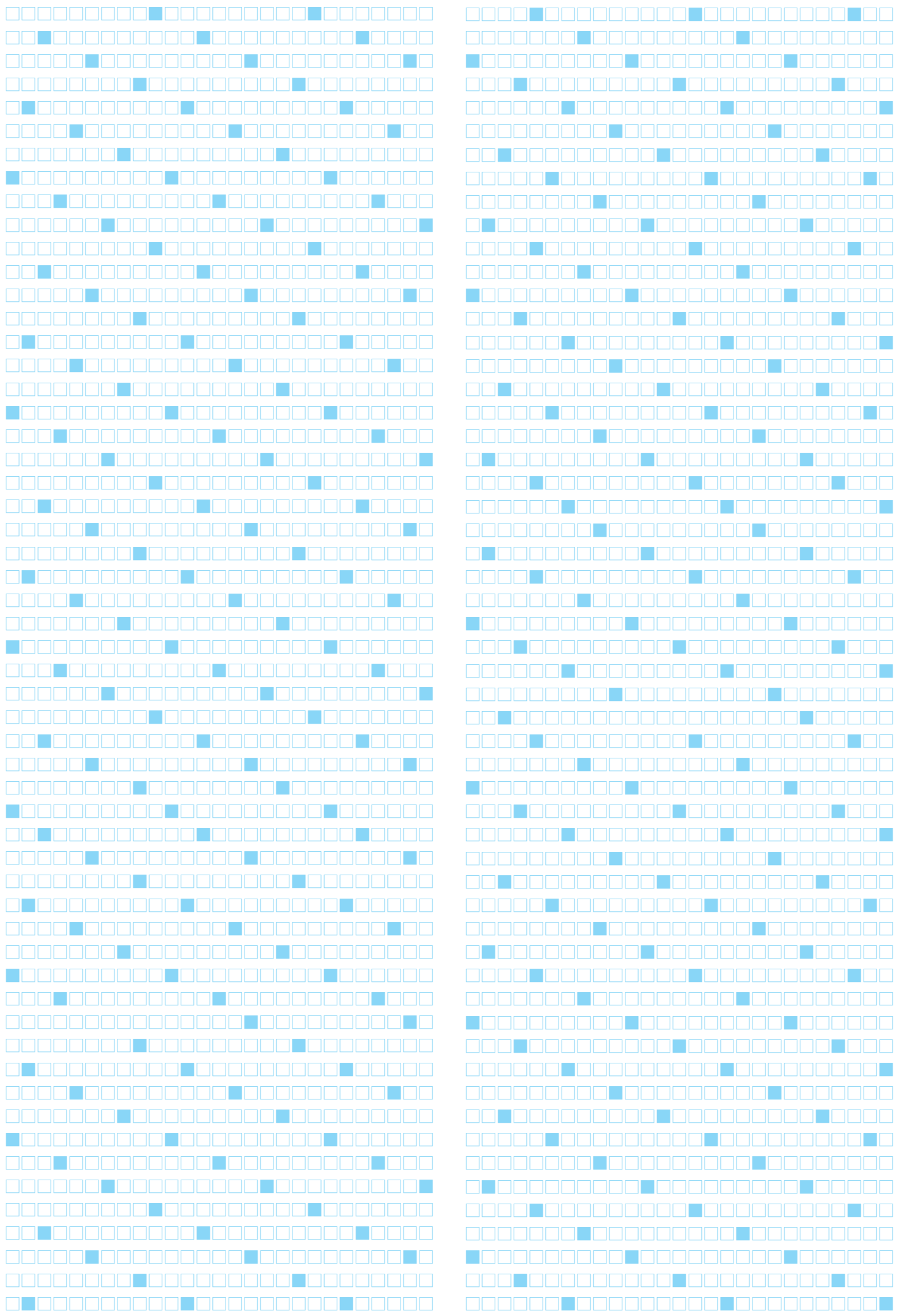

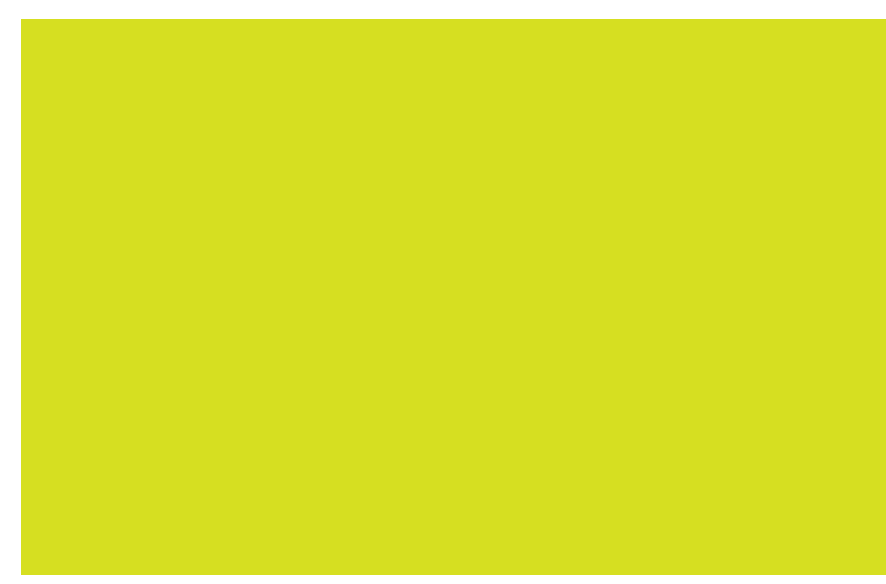

## **本文のフォントは 太明朝**

おおよその配置で構いませんので、どのページに何を載せた いかラフを紙に書いてFAXか、スキャンしてメール添付下 さい。レイアウト用紙が必要な場合は「ダウンロード」から ご利用下さい。ラフが描けない場合は、何ページに何を載せ **。たいかを文章で箇条書きでけっこうです**

「なにしろ初めてで、まったく分からない」という場合は発注 決定の段階でご相談ください。細かいお話しはお電話で承り ます。み(左綴じ)|は最初にお決めください。おおよその配 置で構いませんので、どのページに何を載せたいかラフを紙 に書いてFAXか、スキャンしてメール添付下さい。レイア **ウト用紙が必要な場合は「ダウンロード」からご利用下さい。** ラフが描けない場合は、何ページに何を載せたいかを文章で **。箇条書きでけっこうです**

「なにしろ初めてで、まったく分からない」という場合は発注 決定の段階でご相談ください。細かいお話しはお電話で承り ます。み(左綴じ)」は最初にお決めください。おおよその配 置で構いませんので、どのページに何を載せたいかラフを紙 に書いてFAXか、スキャンしてメール添付下さい。レイア **ウト用紙が必要な場合は「ダウンロード」からご利用下さい。** ラフが描けない場合は、何ページに何を載せたいかを文章で **。箇条書きでけっこうです**

「なにしろ初めてで、まったく分からない」という場合は発注 決定の段階でご相談ください。細かいお話しはお電話で承り ます。み(左綴じ)|は最初にお決めください。おおよその配 置で構いませんので、どのページに何を載せたいかラフを紙 に書いてFAXか、スキャンしてメール添付下さい。レイア ウト用紙が必要な場合は「ダウンロード」からご利用下さい。 ラフが描けない場合は、何ページに何を載せたいかを文章で **。箇条書きでけっこうです**

「なにしろ初めてで、まったく分からない」という場合は発注 決定の段階でご相談ください。細かいお話しはお電話で承り ます。み(左綴じ)」は最初にお決めください。おおよその配 置で構いませんので、どのページに何を載せたいかラフを紙 に書いてFAXか、スキャンしてメール添付下さい。レイア ウト用紙が必要な場合は「ダウンロード」からご利用下さい。

ラフが描けない場合は、何ページに何を **載せたいかを文章で箇条書きでけっこう 。です**

**まったく分からな、なにしろ初めてで「 という場合は発注決定の段階でご相」い** 認ください。細かいお話しはお電話で承 ります。み(左綴じ)」は最初にお決め ください。おおよその配置で構いません ので、どのページに何を載せたいかラフ を紙に書いてFAXか、スキャンして メール添付下さい。レイアウト用紙が必 要な場合は「ダウンロード」からご利用 下さい。ラフが描けない場合は、何ペー **ジに何を載せたいかを文章で箇条書きで 。けっこうです**

「なにしろ初めてで、まったく分からな

い」という場合は発注決定の段階でご相談ください。細かい お話しはお電話で承ります。み(左綴じ)|は最初にお決めく ださい。おおよその配置で構いませんので、どのページに何 を載せたいかラフを紙に書いてFAXか、スキャンしてメー ル添付下さい。レイアウト用紙が必要な場合は「ダウンロード」 からご利用下さい。ラフが描けない場合は、何ページに何を **。載せたいかを文章で箇条書きでけっこうです**

「なにしろ初めてで、まったく分からない」という場合は発注 決定の段階でご相談ください。細かいお話しはお電話で承り ます。み(左綴じ)|は最初にお決めください。おおよその配 置で構いませんので、どのページに何を載せたいかラフを紙 に書いてFAXか、スキャンしてメール添付下さい。レイア **ウト用紙が必要な場合は「ダウンロード」からご利用下さい。** ラフが描けない場合は、何ページに何を載せたいかを文章で **。箇条書きでけっこうです**

「なにしろ初めてで、まったく分からない」という場合は発注 決定の段階でご相談ください。細かいお話しはお電話で承り ます。み(左綴じ)」は最初にお決めください。おおよその配 置で構いませんので、どのページに何を載せたいかラフを紙 に書いてFAXか、スキャンしてメール添付下さい。レイア **ウト用紙が必要な場合は「ダウンロード」からご利用下さい。** ラフが描けない場合は、何ページに何を載せたいかを文章で **。箇条書きでけっこうです**

「なにしろ初めてで、まったく分からない」という場合は発注 決定の段階でご相談ください。細かいお話しはお電話で承り ます。み(左綴じ)|は最初にお決めください。おおよその配 置で構いませんので、どのページに何を載せたいかラフを紙 に書いてFAXか、スキャンしてメール添付下さい。レイア **ウト用紙が必要な場合は「ダウンロード」からご利用下さい。** ラフが描けない場合は、何ページに何を載せたいかを文章で

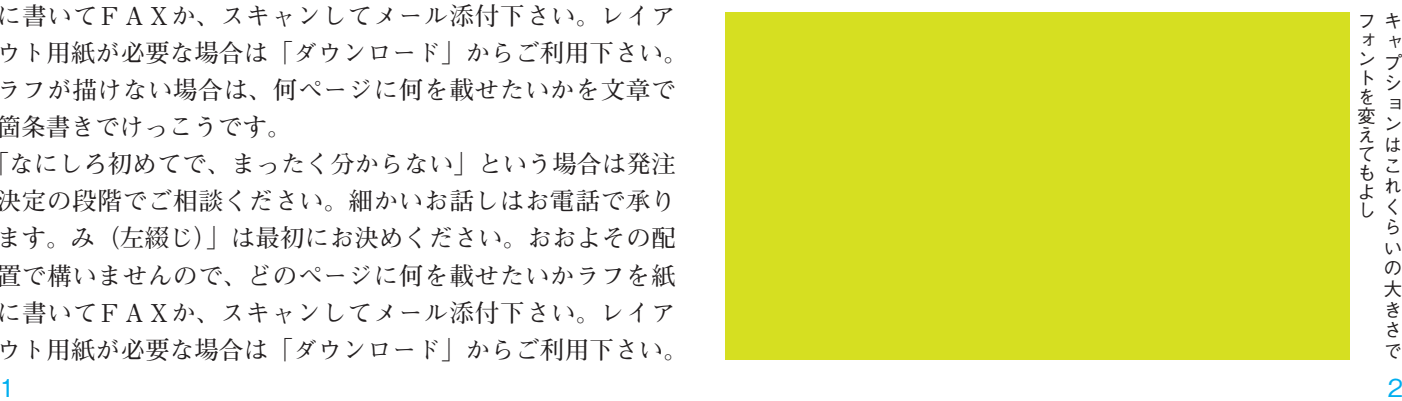

ャプションはこれくらいの大きさで

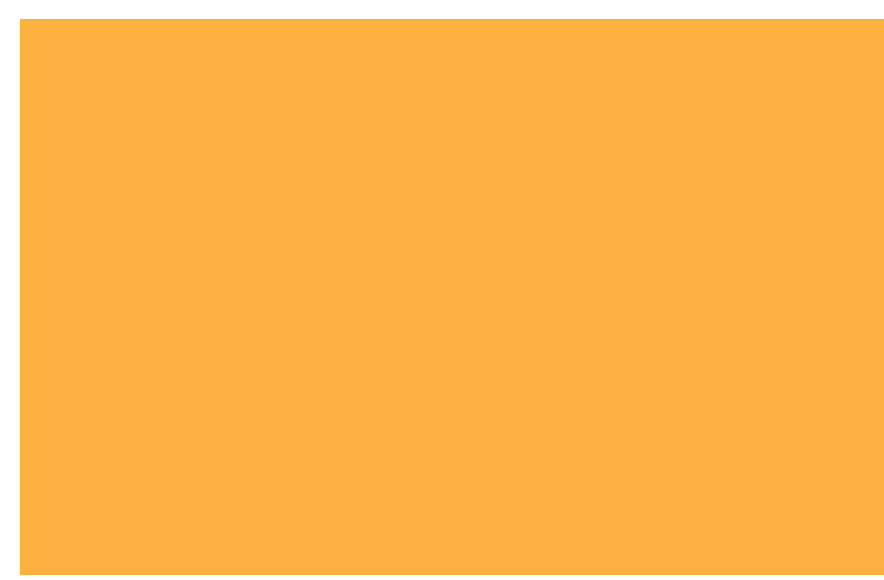

### 本文のフォントは 中ゴシック

おおよその配置で構いませんので、どのページに何を載せた いかラフを紙に書いてFAXか、スキャンしてメール添付下 さい。レイアウト用紙が必要な場合は「ダウンロード」から ご利用下さい。ラフが描けない場合は、何ページに何を載せ 。たいかを文章で箇条書きでけっこうです

「なにしろ初めてで、まったく分からない」という場合は発注 決定の段階でご相談ください。細かいお話しはお電話で承り ます。み(左綴じ)」は最初にお決めください。おおよその配 置で構いませんので、どのページに何を載せたいかラフを紙 に書いてFAXか、スキャンしてメール添付下さい。レイア ウト用紙が必要な場合は「ダウンロード」からご利用下さい。 ラフが描けない場合は、何ページに何を載せたいかを文章で 。箇条書きでけっこうです

「なにしろ初めてで、まったく分からない」という場合は発注 決定の段階でご相談ください。細かいお話しはお電話で承り ます。み(左綴じ)」は最初にお決めください。おおよその配 置で構いませんので、どのページに何を載せたいかラフを紙 に書いてFAXか、スキャンしてメール添付下さい。レイア ウト用紙が必要な場合は「ダウンロード」からご利用下さい。 ラフが描けない場合は、何ページに何を載せたいかを文章で 。箇条書きでけっこうです

「なにしろ初めてで、まったく分からない」という場合は発注 決定の段階でご相談ください。細かいお話しはお電話で承り ます。み(左綴じ)」は最初にお決めください。おおよその配 置で構いませんので、どのページに何を載せたいかラフを紙 に書いてFAXか、スキャンしてメール添付下さい。レイア ウト用紙が必要な場合は「ダウンロード」からご利用下さい。 ラフが描けない場合は、何ページに何を載せたいかを文章で 。箇条書きでけっこうです

「なにしろ初めてで、まったく分からない」という場合は発注 決定の段階でご相談ください。細かいお話しはお電話で承り ます。み(左綴じ)」は最初にお決めください。おおよその配 置で構いませんので、どのページに何を載せたいかラフを紙 に書いてFAXか、スキャンしてメール添付下さい。レイア ウト用紙が必要な場合は「ダウンロード」からご利用下さい。

ラフが描けない場合は、何ページに何を 載せたいかを文章で箇条書きでけっこう です。

「なにしろ初めてで、まったく分からな い」という場合は発注決定の段階でご相 談ください。細かいお話しはお電話で承 ります。み (左綴じ)」は最初にお決め ください。おおよその配置で構いません ので、どのページに何を載せたいかラフ を紙に書いてFAXか、スキャンして メール添付下さい。レイアウト用紙が必 要な場合は「ダウンロード」からご利用 下さい。ラフが描けない場合は、何ペー ジに何を載せたいかを文章で箇条書きで 。けっこうです

「なにしろ初めてで、まったく分からな

い」という場合は発注決定の段階でご相談ください。細かい お話しはお電話で承ります。み(左綴じ)」は最初にお決めく ださい。おおよその配置で構いませんので、どのページに何 を載せたいかラフを紙に書いてFAXか、スキャンしてメー ル添付下さい。レイアウト用紙が必要な場合は「ダウンロード」 からご利用下さい。ラフが描けない場合は、何ページに何を 載せたいかを文章で箇条書きでけっこうです。

「なにしろ初めてで、まったく分からない」という場合は発注 決定の段階でご相談ください。細かいお話しはお電話で承り ます。み(左綴じ)| は最初にお決めください。おおよその配 置で構いませんので、どのページに何を載せたいかラフを紙 に書いてFAXか、スキャンしてメール添付下さい。レイア ウト用紙が必要な場合は「ダウンロード」からご利用下さい。 ラフが描けない場合は、何ページに何を載せたいかを文章で 。箇条書きでけっこうです

「なにしろ初めてで、まったく分からない」という場合は発注 決定の段階でご相談ください。細かいお話しはお電話で承り ます。み(左綴じ)」は最初にお決めください。おおよその配 置で構いませんので、どのページに何を載せたいかラフを紙 に書いてFAXか、スキャンしてメール添付下さい。レイア ウト用紙が必要な場合は「ダウンロード」からご利用下さい。 ラフが描けない場合は、何ページに何を載せたいかを文章で 。箇条書きでけっこうです

「なにしろ初めてで、まったく分からない」という場合は発注 決定の段階でご相談ください。細かいお話しはお電話で承り ます。み(左綴じ)| は最初にお決めください。おおよその配 置で構いませんので、どのページに何を載せたいかラフを紙 に書いてFAXか、スキャンしてメール添付下さい。レイア ウト用紙が必要な場合は「ダウンロード」からご利用下さい。 ラフが描けない場合は、何ページに何を載せたいかを文章で

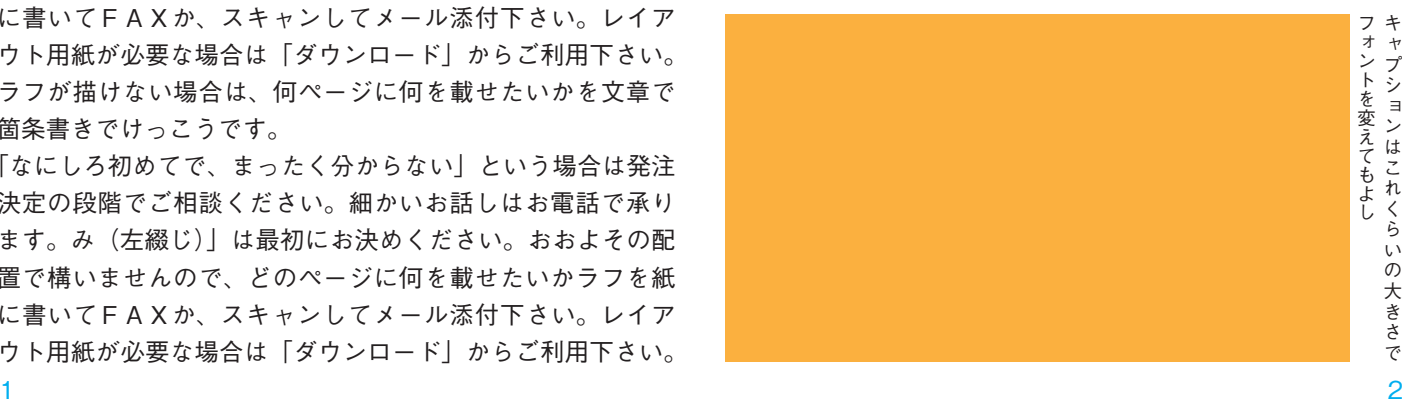

ャプションはこれくらいの大きさで

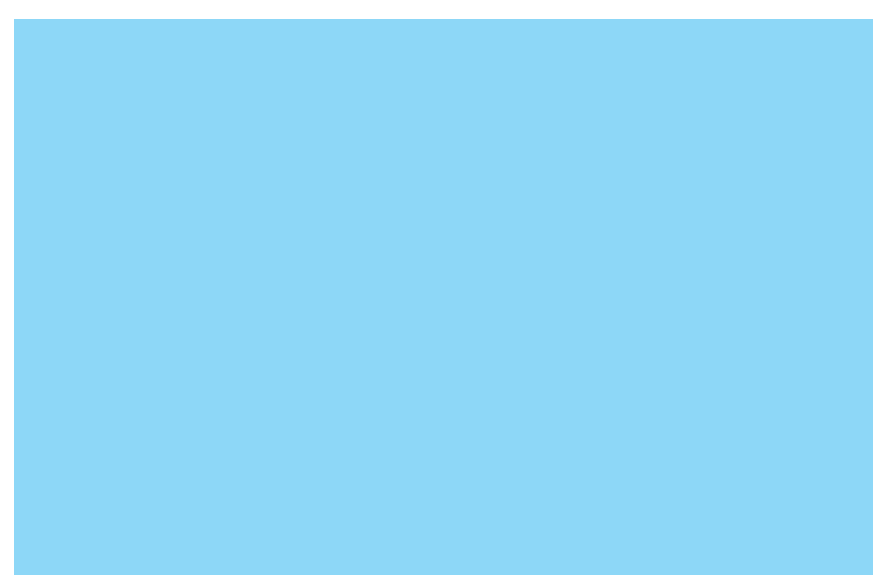

#### ラフが描けない場合は、何ページに何を 載せたいかを文章で箇条書きでけっこう 。です

「なにしろ初めてで、まったく分からな という場合は発注決定の段階でご相」い 談ください。細かいお話しはお電話で承 ります。み(左綴じ)」は最初にお決め ください。おおよその配置で構いません ので、どのページに何を載せたいかラフ を紙に書いてFAXか、スキャンして メール添付下さい。レイアウト用紙が必 要な場合は「ダウンロード」からご利用 下さい。ラフが描けない場合は、何ペー ジに何を載せたいかを文章で箇条書きで 。けっこうです

「なにしろ初めてで、まったく分からな

# 本文のフォントは 新ゴシックL

おおよその配置で構いませんので、どのページに何を載せた いかラフを紙に書いてFAXか、スキャンしてメール添付下 さい。レイアウト用紙が必要な場合は「ダウンロード」から ご利用下さい。ラフが描けない場合は、何ページに何を載せ たいかを文章で箇条書きでけっこうです。

「なにしろ初めてで、まったく分からない」という場合は発注 決定の段階でご相談ください。細かいお話しはお電話で承り ます。み(左綴じ) は最初にお決めください。おおよその配 置で構いませんので、どのページに何を載せたいかラフを紙 に書いてFAXか、スキャンしてメール添付下さい。レイア ウト用紙が必要な場合は「ダウンロード」からご利用下さい。 ラフが描けない場合は、何ページに何を載せたいかを文章で 。箇条書きでけっこうです

「なにしろ初めてで、まったく分からない」という場合は発注 決定の段階でご相談ください。細かいお話しはお電話で承り ます。み(左綴じ)」は最初にお決めください。おおよその配 置で構いませんので、どのページに何を載せたいかラフを紙 に書いてFAXか、スキャンしてメール添付下さい。レイア ウト用紙が必要な場合は「ダウンロード」からご利用下さい。 ラフが描けない場合は、何ページに何を載せたいかを文章で 。箇条書きでけっこうです

「なにしろ初めてで、まったく分からない」という場合は発注 決定の段階でご相談ください。細かいお話しはお電話で承り ます。み(左綴じ) は最初にお決めください。おおよその配 置で構いませんので、どのページに何を載せたいかラフを紙 に書いてFAXか、スキャンしてメール添付下さい。レイア ウト用紙が必要な場合は「ダウンロード」からご利用下さい。 ラフが描けない場合は、何ページに何を載せたいかを文章で 。箇条書きでけっこうです

「なにしろ初めてで、まったく分からない」という場合は発注 決定の段階でご相談ください。細かいお話しはお電話で承り ます。み(左綴じ)」は最初にお決めください。おおよその配 置で構いませんので、どのページに何を載せたいかラフを紙 に書いてFAXか、スキャンしてメール添付下さい。レイア ウト用紙が必要な場合は「ダウンロード」からご利用下さい。

い」という場合は発注決定の段階でご相談ください。細かい お話しはお電話で承ります。み(左綴じ)|は最初にお決めく ださい。おおよその配置で構いませんので、どのページに何 を載せたいかラフを紙に書いてFAXか、スキャンしてメー ル添付下さい。レイアウト用紙が必要な場合は「ダウンロード」 からご利用下さい。ラフが描けない場合は、何ページに何を 載せたいかを文章で箇条書きでけっこうです。

「なにしろ初めてで、まったく分からない」という場合は発注 決定の段階でご相談ください。細かいお話しはお電話で承り ます。み(左綴じ)」は最初にお決めください。おおよその配 置で構いませんので、どのページに何を載せたいかラフを紙 に書いてFAXか、スキャンしてメール添付下さい。レイア ウト用紙が必要な場合は「ダウンロード」からご利用下さい。 ラフが描けない場合は、何ページに何を載せたいかを文章で 。箇条書きでけっこうです

「なにしろ初めてで、まったく分からない」という場合は発注 決定の段階でご相談ください。細かいお話しはお電話で承り ます。み(左綴じ)」は最初にお決めください。おおよその配 置で構いませんので、どのページに何を載せたいかラフを紙 に書いてFAXか、スキャンしてメール添付下さい。レイア ウト用紙が必要な場合は「ダウンロード」からご利用下さい。 ラフが描けない場合は、何ページに何を載せたいかを文章で 。箇条書きでけっこうです

「なにしろ初めてで、まったく分からない」という場合は発注 決定の段階でご相談ください。細かいお話しはお電話で承り ます。み(左綴じ)|は最初にお決めください。おおよその配 置で構いませんので、どのページに何を載せたいかラフを紙 に書いてFAXか、スキャンしてメール添付下さい。レイア ウト用紙が必要な場合は「ダウンロード」からご利用下さい。 ラフが描けない場合は、何ページに何を載せたいかを文章で

キャプションはこれくらいの大きさで フォントを変えてもよしォントを変えてもよし ャプションはこれくらいの大きさで  $\sim$  2